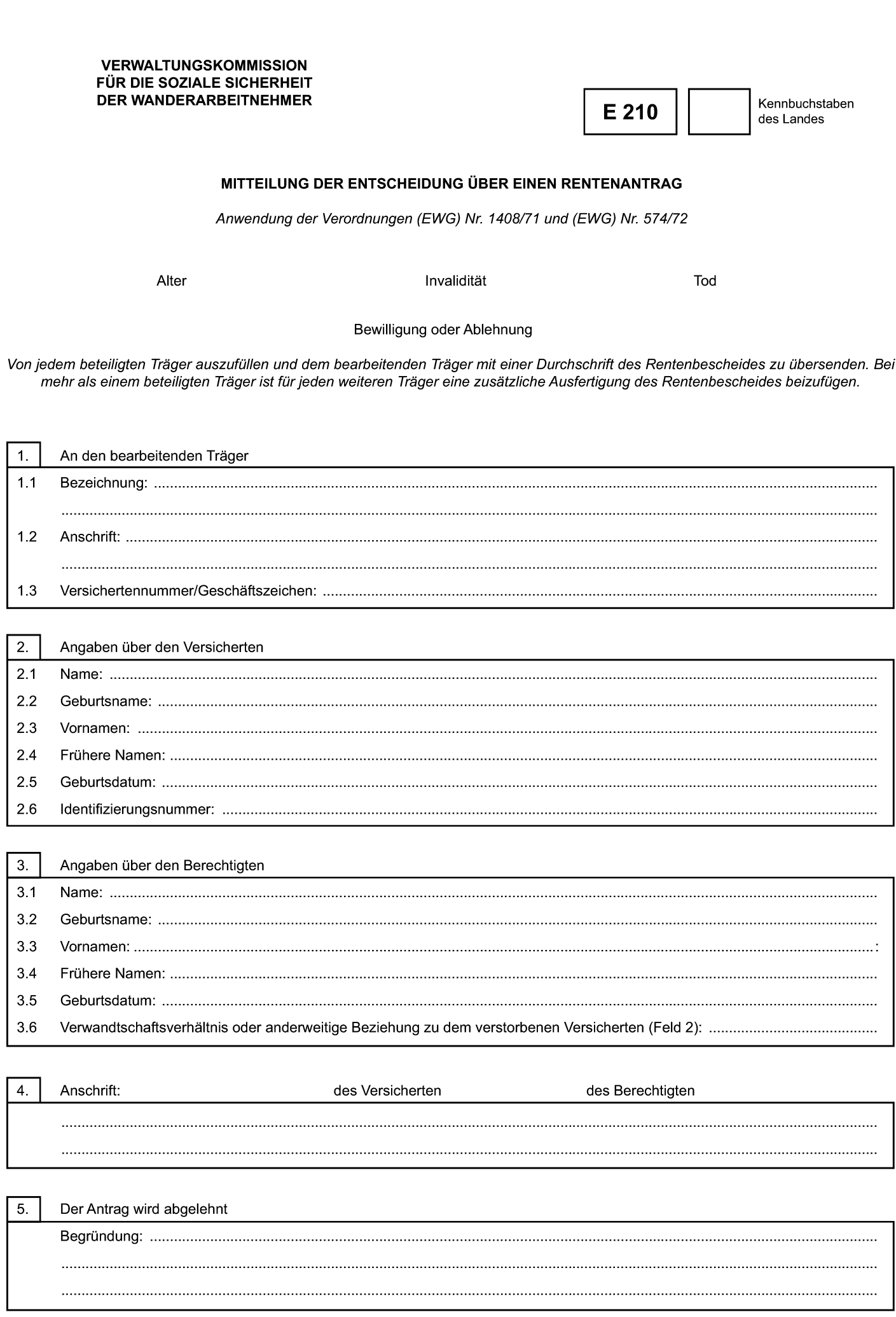

 $\odot$ 

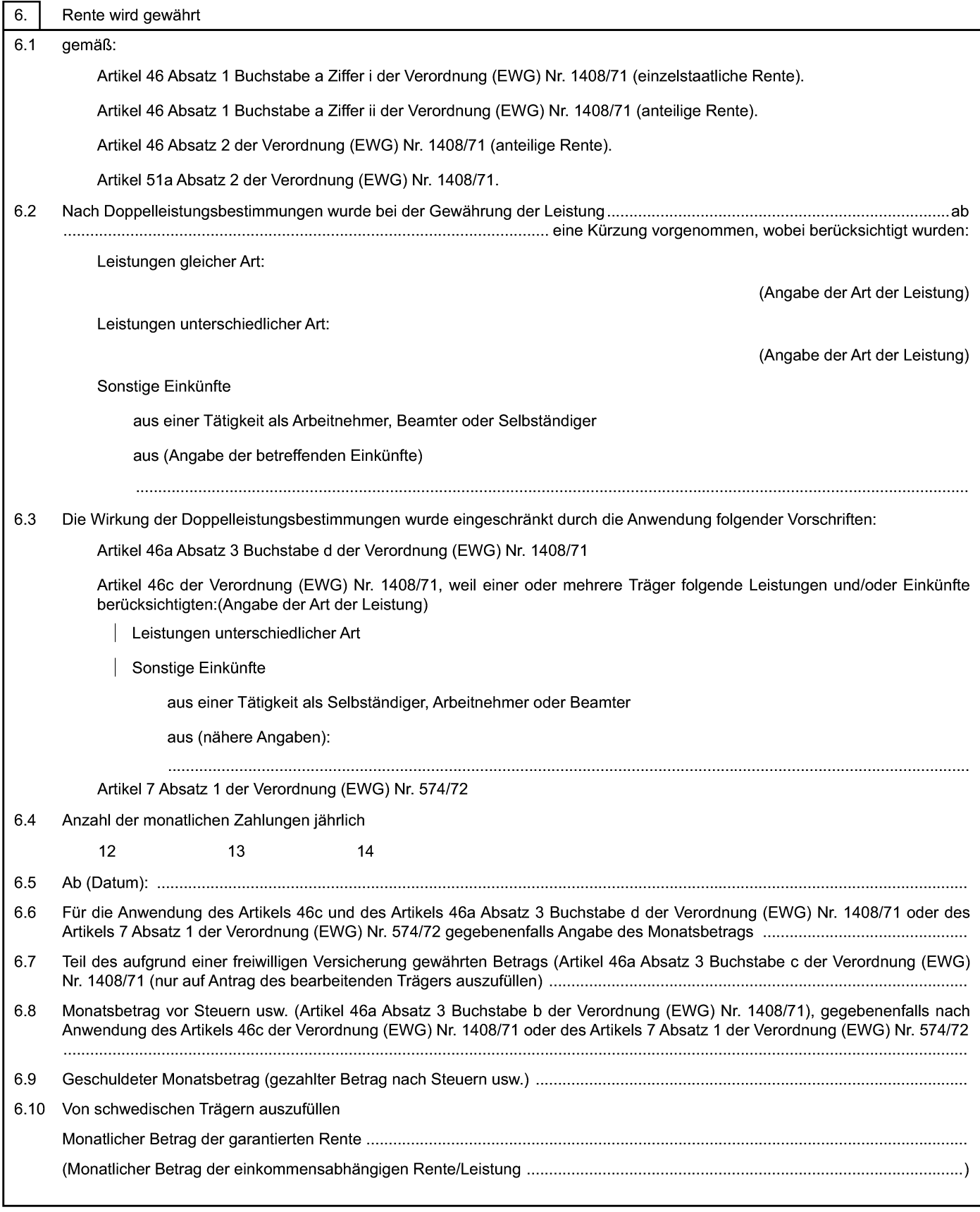

 $\bigcirc$ 

Weiter >

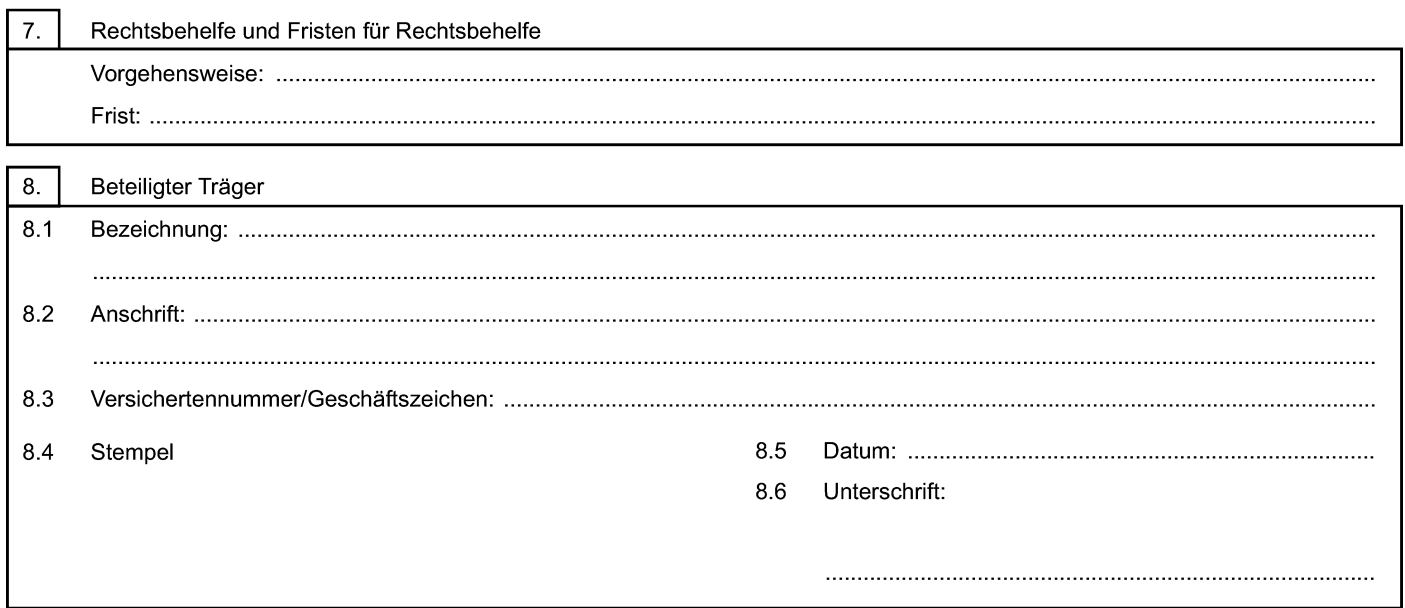